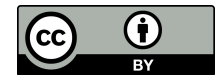

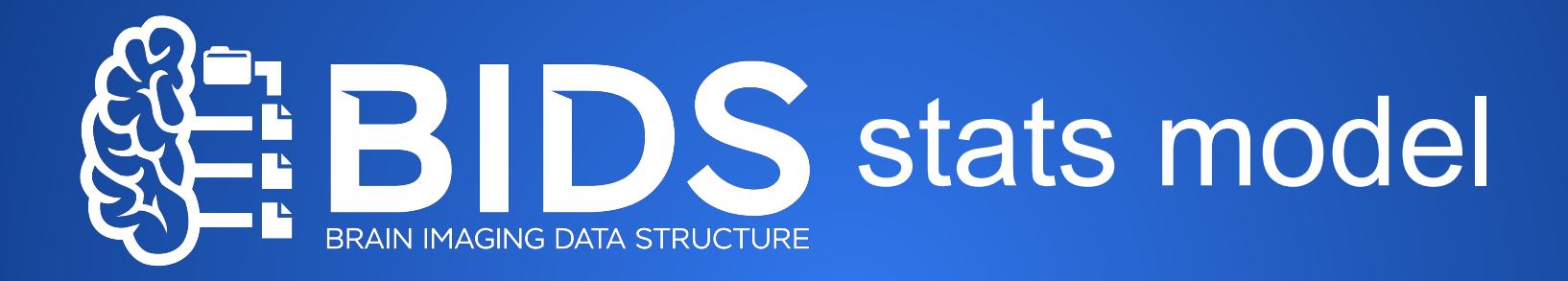

## Specify all your analysis in a single file.

**Remi Gau** Twitter: @RemiGau

**INT** 10th November 2022

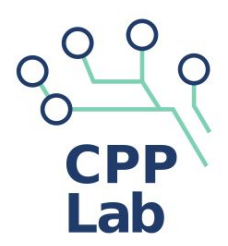

nsychologiques Psvchologi

**Research Institute** 

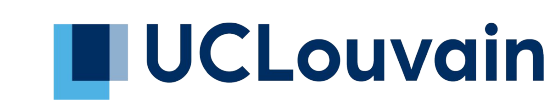

Thanks to Chris Markiewicz and Alejandro de la Vega for letting me reuse some of their slides.

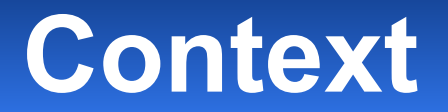

Lack of standardization and poor methods reporting

- hinders reproducibility
- increase inefficiencies

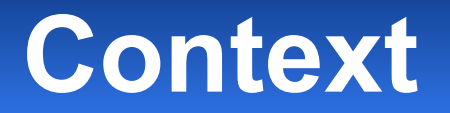

Lack of standardization and poor methods reporting

- hinders reproducibility
- increase inefficiencies

Data and process standardization allow for automation

- E.g. BIDS and fmriprep

#### Data and preprocessing standardization are not enough.

- Large-scale efforts fail to reproduce results even with exact data (Botvinik-Nezer et al. 2020)
- fMRI data analysis workflows vary in idiosyncratic ways
- Flexibility in methods: large variety in hypothesis testing outcomes (Carp et al., 2012; Botvinik-Nezer et al., 2020)
- Methods are typically reported in verbal descriptions: difficult to replicate.
- Custom analysis: time-consuming, error-prone, and not accessible

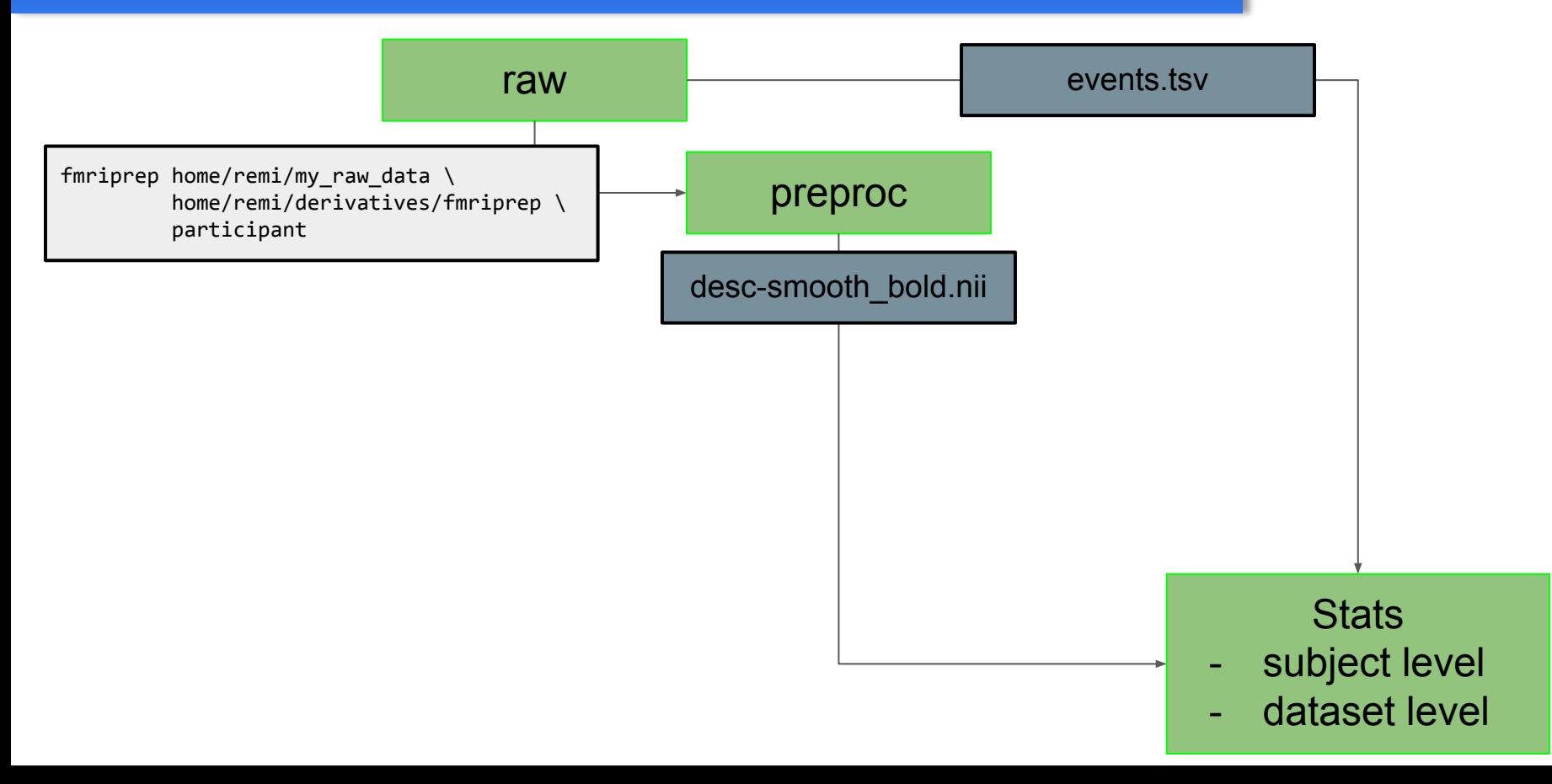

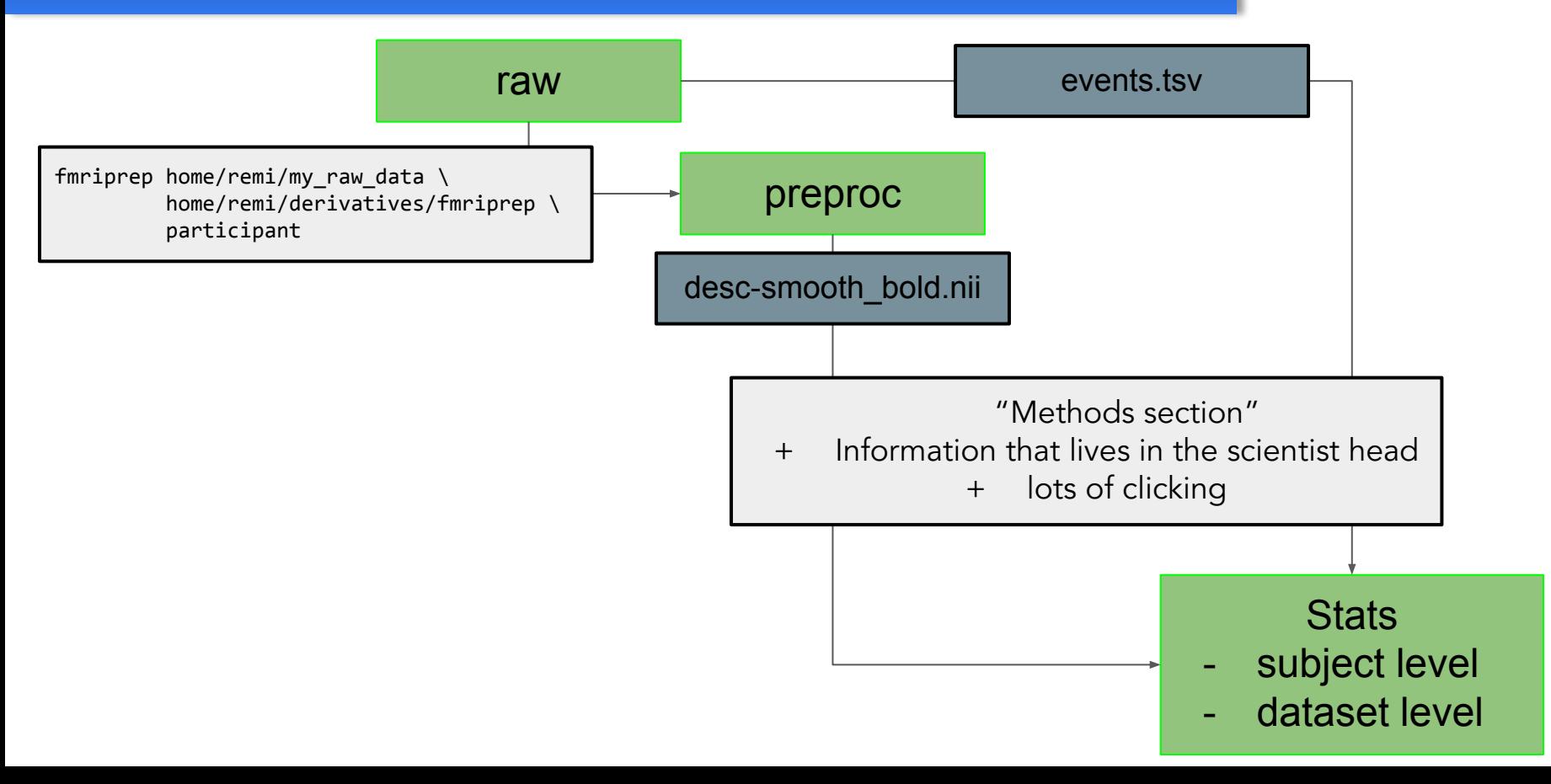

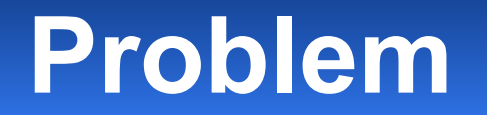

Data and preprocessing standardization are not enough.

## **Missing piece: fMRI modeling**

# **Aim**

#### [BIDS Stats Models](https://bids-standard.github.io/stats-models/)

- describe how to fit statistical models for neuroimaging data
- machine-readable
- prescriptive (as in a recipe)
- sufficient to execute statistical models (given preprocessed BIDS dataset)
- implementation agnostic
- modality agnostic
- minimal configuration and intervention required from the user
- does not require to edit the input datasets

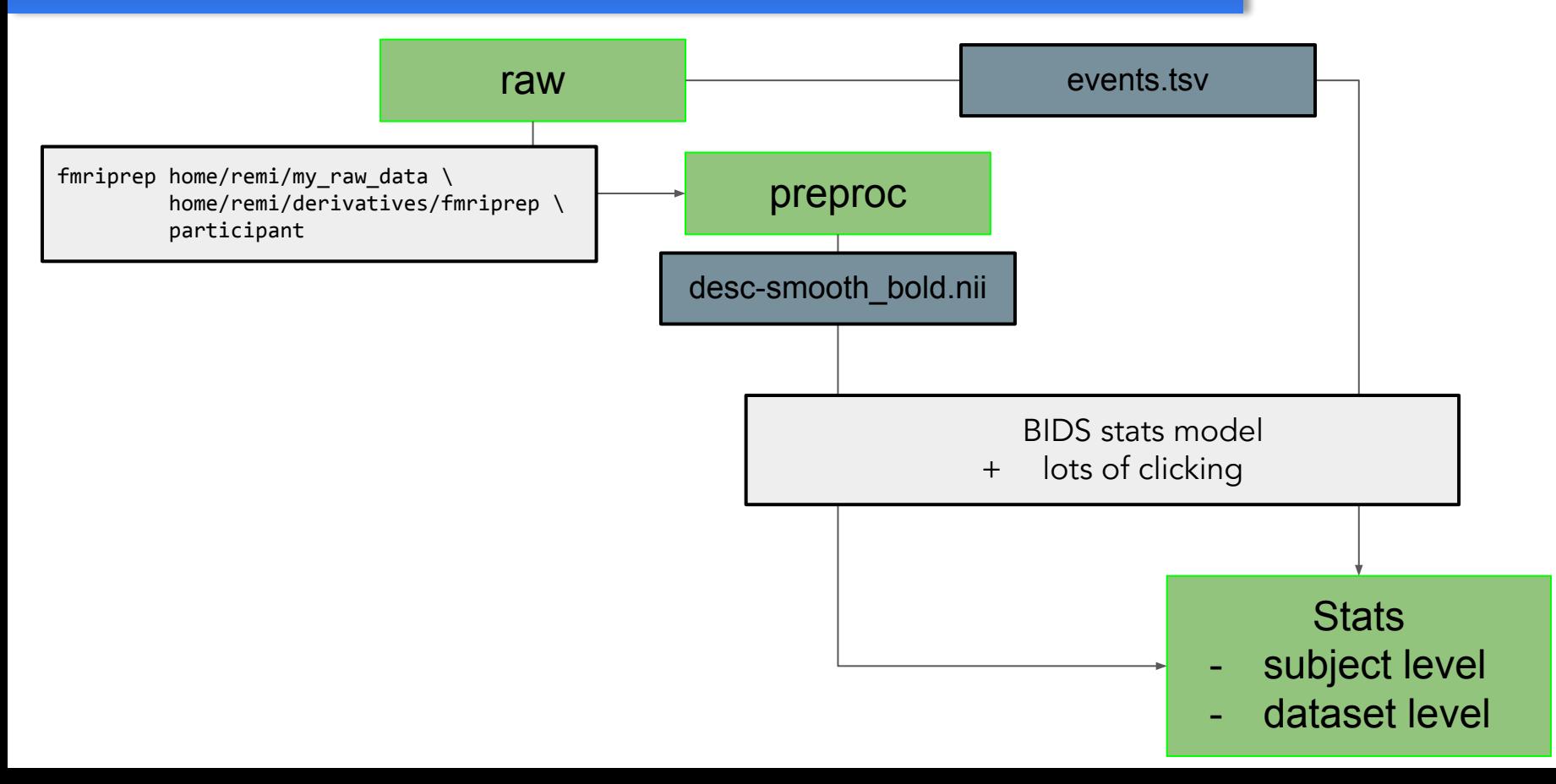

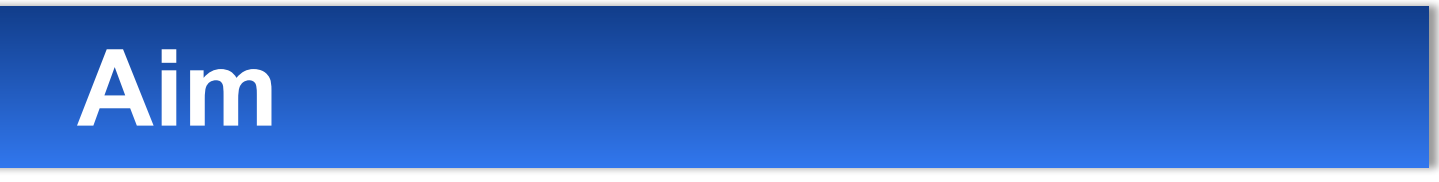

#### Run your entire univariate statistical analysis with:

- 50 lines of code
- one JSON file

# **Implementations**

- Modality agnostic in theory
- VERY fmri centric in practice (for now)
- Actual implementations
	- [Neuroscout](https://neuroscout.org/) (web interface, naturalistic stimuli datasets)
	- [Fitlins](https://fitlins.readthedocs.io/en/latest) (python)
	- [Bidspm](https://bidspm.readthedocs.io/en/latest/general_information.html) (matlab / octave, SPM)

# **Implementations**

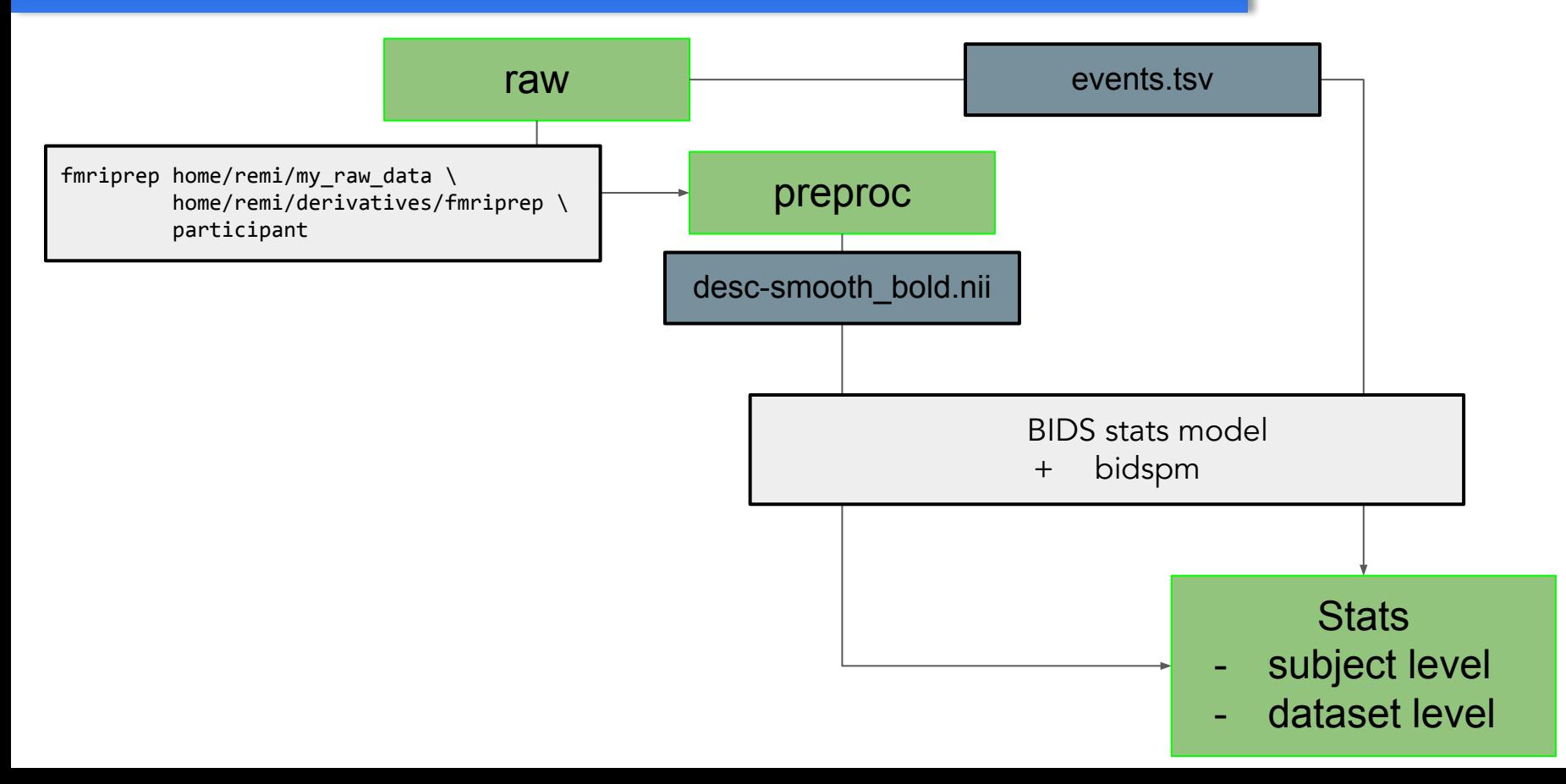

#### **Mass univariate analysis (SPM)**

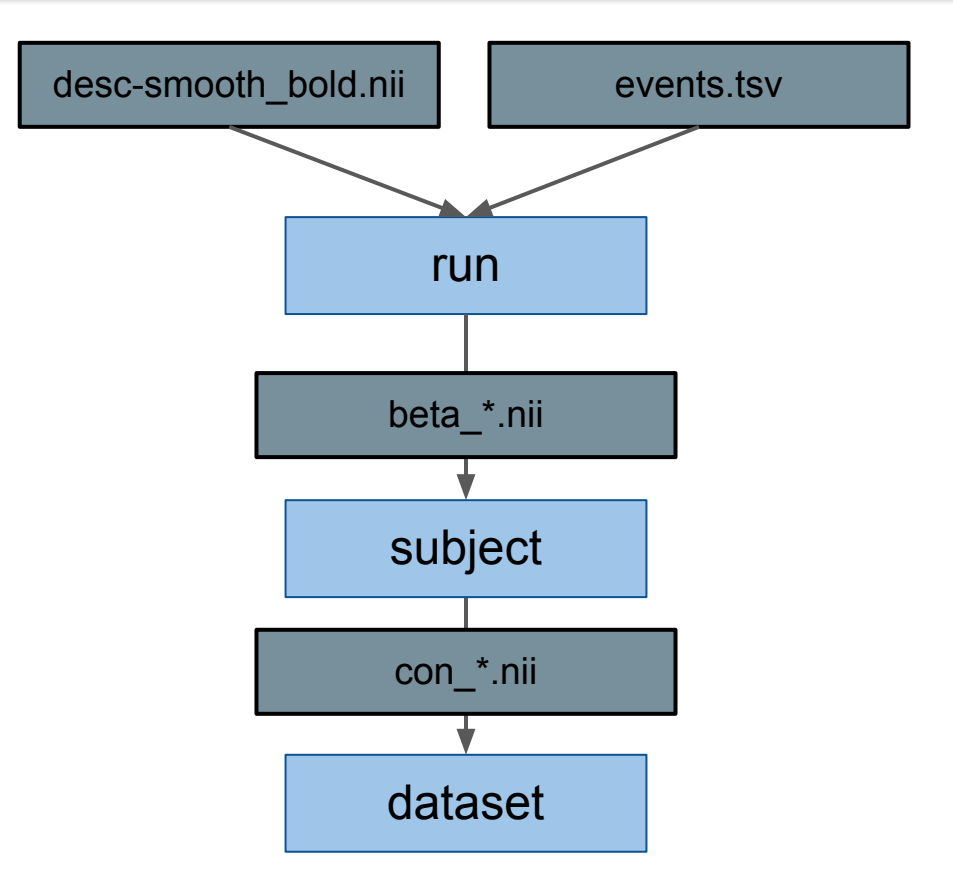

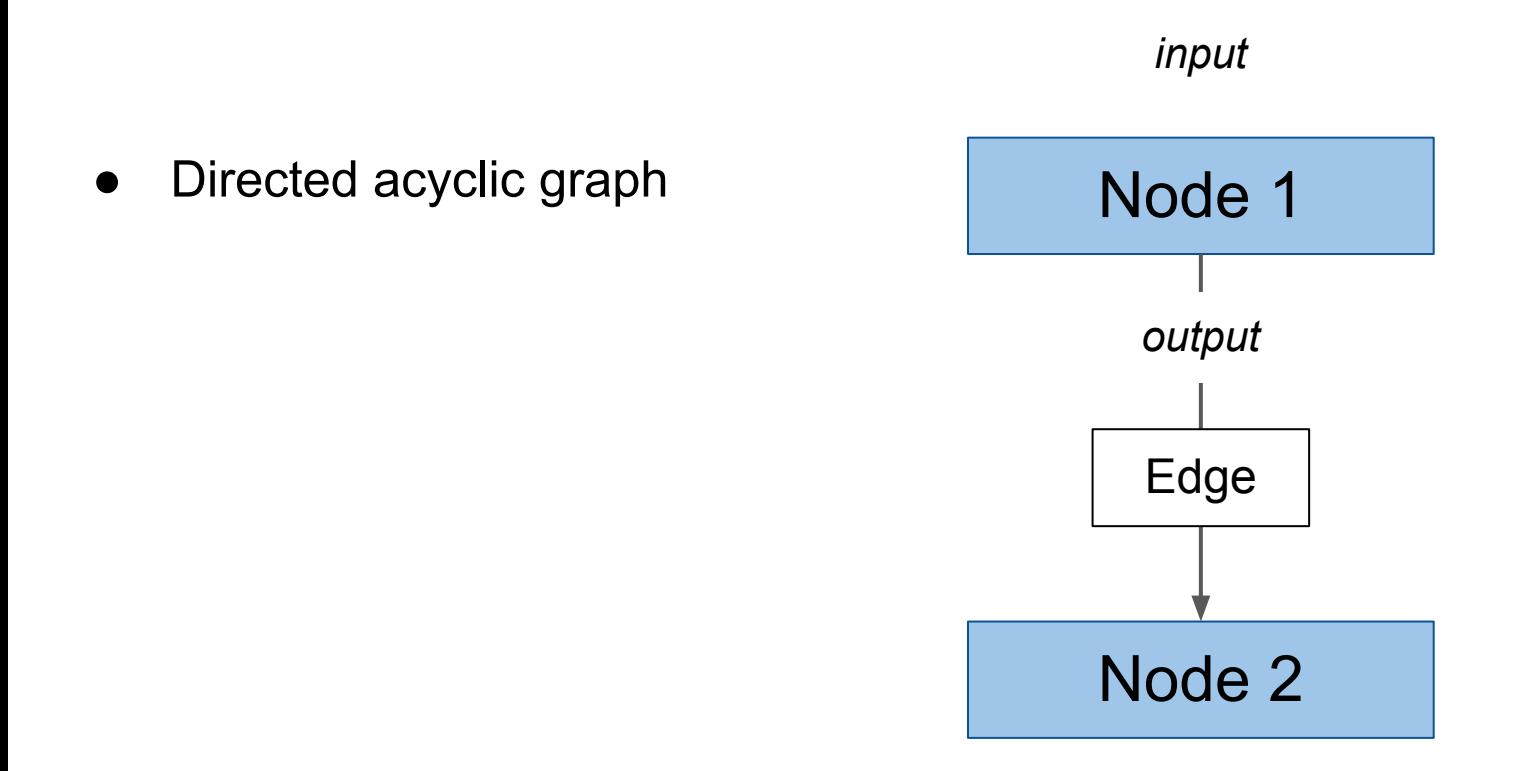

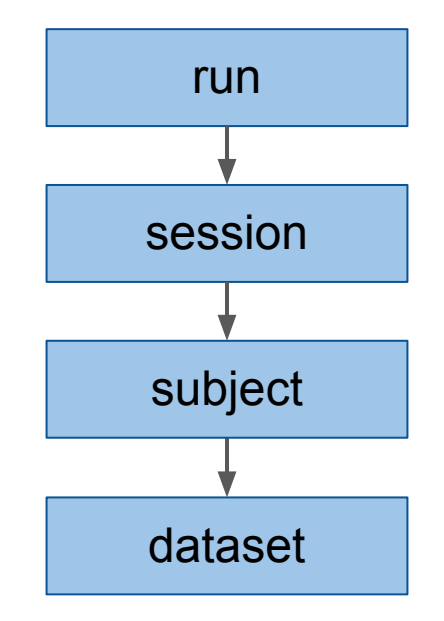

#### Basic summary statistics with four nodes

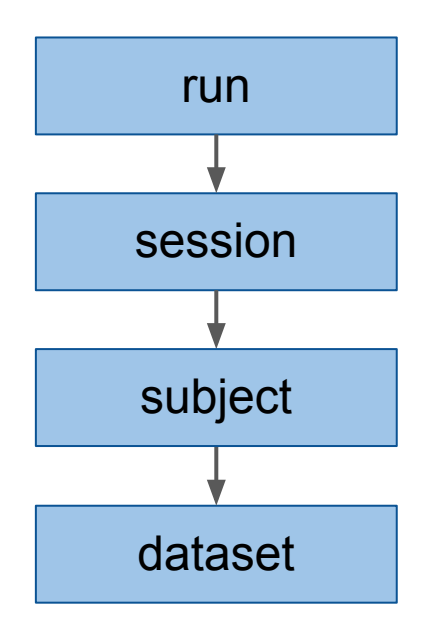

#### Basic summary statistics with four nodes

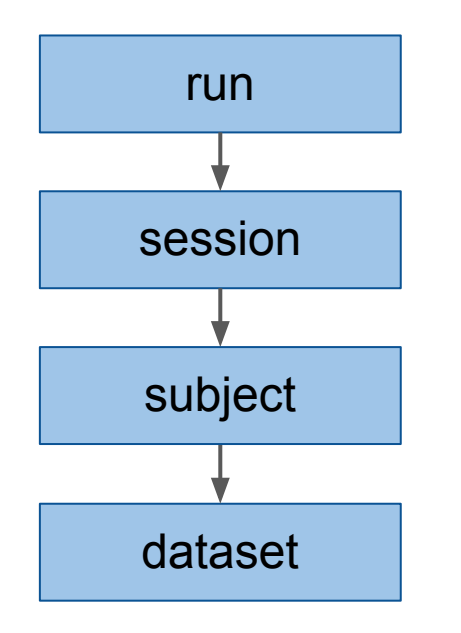

Multiple dataset-level nodes from the same run and subject level estimates.

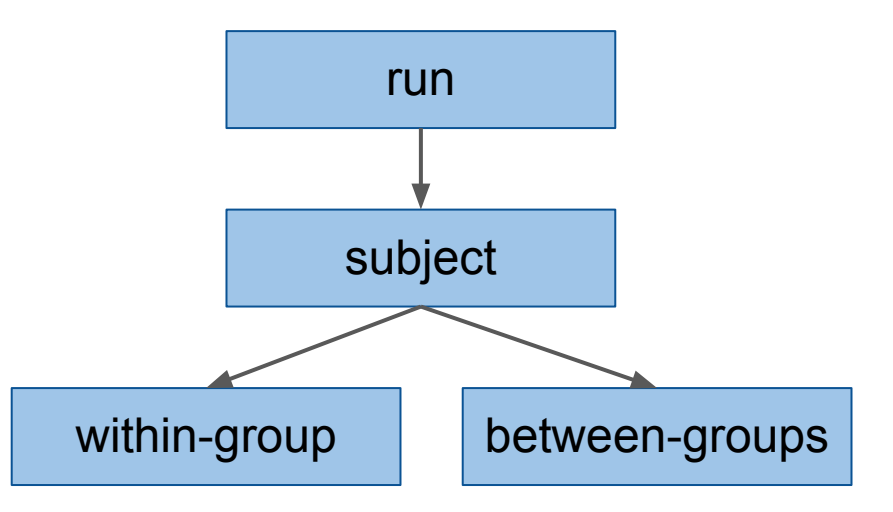

## **BIDS stats model - overview**

BIDS stats models are a JSON file with 3 components:

- 1. Basic metadata
- 2. Input selectors
	- a. BIDS entities and metadata
- 3. Computational graph
	- a. Nodes correspond to estimators
	- b. Edges connect nodes

```
{
  "Name": "MyModel",
  "BIDSModelVersion": "1.0.0",
   "Description": "Simple motor model",
   "Input": {"task": "motor"},
   "Nodes": [...],
   "Edges": [...]
}
```
#### **BIDS stats model - edges**

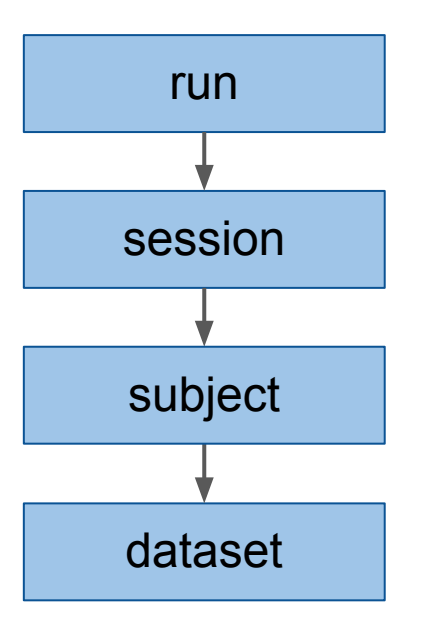

```
{
  "Nodes": [
    {"Name": "run", …},
    {"Name": "session", …},
    {"Name": "subject", …},
    {"Name": "dataset", …}
 \vert,
  "Edges": [
    {"Source": "run", "Destination": "session"},
    {"Source": "session", "Destination": "subject"},
    {"Source": "subject", "Destination": "dataset"}
\Box}
```
## **BIDS stats model - edges**

}

```
{
  "Nodes": [
    {"Name": "run", …},
    {"Name": "subject", …},
    {"Name": "within-group", …},
    {"Name": "between-groups", …}
  ],
  "Edges": [
    {"Source": "run", "Destination": "subject"},
    {"Source": "subject",
     "Destination": "within-group"},
    {"Source": "subject",
      "Destination": "between-groups"}
\Boxsubject
                                                                             between-groups
                                                                        run
                                                        within-group
```
## **BIDS stats model - Nodes**

#### Inputs

- Variables from input dataset(s)
- **Images** 
	- Run-level: BOLD series
	- Higher-level: Contrast maps

Transformations

- Manipulate input variables:
	- Example: Filter certain rows of events.tsv

#### **Outputs**

Images: Contrast maps

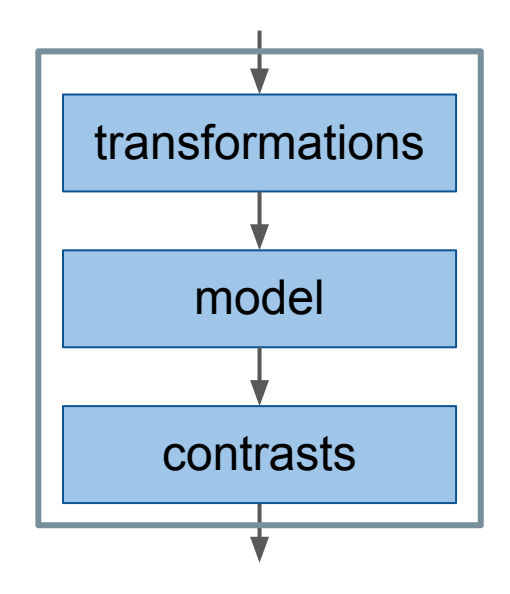

## **BIDS stats model - Nodes**

Nodes properties:

- Level:
	- "Run", "Session", "Subject" or "Dataset"
- Name: Unique name for edges
- GroupBy:
	- Variables that identify subsets of inputs
	- Easier (for me) to think of as splitting
	- Similar to the GroupBy operation in R or pandas dataframes.

```
{
  "Level": "Run",
   "Name": "Run",
   "GroupBy": ["run", "subject"],
   "Model": {...},
   "Contrasts": [...],
}
```
## **BIDS stats model - design matrix**

Given the variables available in:

- events.tsv (raw)
- timeseries.tsv (derivative)

We define a design matrix in Model.X.

HRF parameters:

- What to convolve
- With what HRF

Options:

- high pass filter,
- inclusive mask

```
{
  "Name": "Run",
  "Model": {
   "X": ["ev1", "ev2", "confound1", "confound2", 1]
    "HRF": {
      "Variables": ["ev1", "ev1"],
      "Model": "spm"
    },
    "Options": {
 "HighPassFilterCutoffHz": 0.0078,
 "Mask": {"suffix": ["mask"], "desc": ["brain"]}
    },
    "Software": {
            "SPM": {
             "SerialCorrelation": "AR(1)"
 }
 }
 }
}
```
#### **BIDS stats model - contrasts**

Contrasts are the output of a node.

The Contrasts list is a weighted sum of betas for t contrasts (F contrast supported too).

To output individual betas, the DummyContrasts object constructs a contrast with one condition and weight [1] for each beta.

```
{
   "Name": "Run",
 ...
   "Contrasts": [
\left\{\begin{array}{c} \end{array}\right\}"Name": "ev1 vs ev2",
        "ConditionList": ["ev1", "ev2"],
       "Weights": \lceil 1, -1 \rceil,
        "Test": "t"
 }
   \mathsf{L} "DummyContrasts": {
      "Conditions": ["ev1", "ev2"],
      "Test": "t"
 }
 ...
}
```
### **BIDS stats model - subject level**

#### Average beta images from the run level.

```
{
   "Level": "Subject",
   "Name": "subject_level",
   "GroupBy": [
     "contrast",
     "subject"
   ],
   "Model": {
     "X": [
       1
     ],
     "Type": "glm"
   },
   "DummyContrasts": {
     "Test": "t"
 }
}
```
## **BIDS stats model - dataset level**

Average across all subjects

Average by Group

```
{
 "Level": "Dataset",
  "Name": "dataset level",
   "GroupBy": [
     "contrast"
   ],
   "Model": {
    "X": [
\sim 1
 ],
 },
   "DummyContrasts": {
     "Test": "t"
 }
}
```

```
{
   "Level": "Dataset",
  "Name": "within group",
   "GroupBy": [
     "group"
     "contrast"
  \mathbf{I},
   "Model": {
     "X": [
\overline{\phantom{a}} 1
 ],
 },
   "DummyContrasts": {
     "Test": "t"
 }
}
```
#### 2 samples T-test

```
{
   "Level": "Dataset",
  "Name": "between groups",
 "GroupBy": [
        "Contrast"
        ],
 "Model": {
        "X": [
1, "group"
\sim \sim \sim \sim \sim \sim },
 "Contrasts": [
\left\{ \begin{array}{c} \end{array} \right. "Name": "blind_gt_control",
 "ConditionList": [
          "Group.blind",
          "Group.control"
 ],
 "Weights": [
1, 1, 1-1 ],
 "Test": "t"
\left[\begin{array}{cc} 1 & 1 \end{array}\right]\Box}
```
## **BIDS apps CLI**

bids-app /bids-directory /output-directory participant [OPTIONS]

fmriprep /data/raw /data/processed/ participant --participant-label pixar001 [OPTIONS]

fitlins /data/raw /data/stats dataset --derivatives /data/processed/fmriprep --model model-name\_smdl.json [OPTIONS]

```
bidspm(raw data, output, 'subject', ...
         'pariticipant_label', {'01', '02'} 
        'action', 'stats', ...
         'preproc_dir', bidspm_preproc, ...
         'model_file', 'home/remi/model-name_smdl.json',
         'options', opt)
```
# **Implementations**

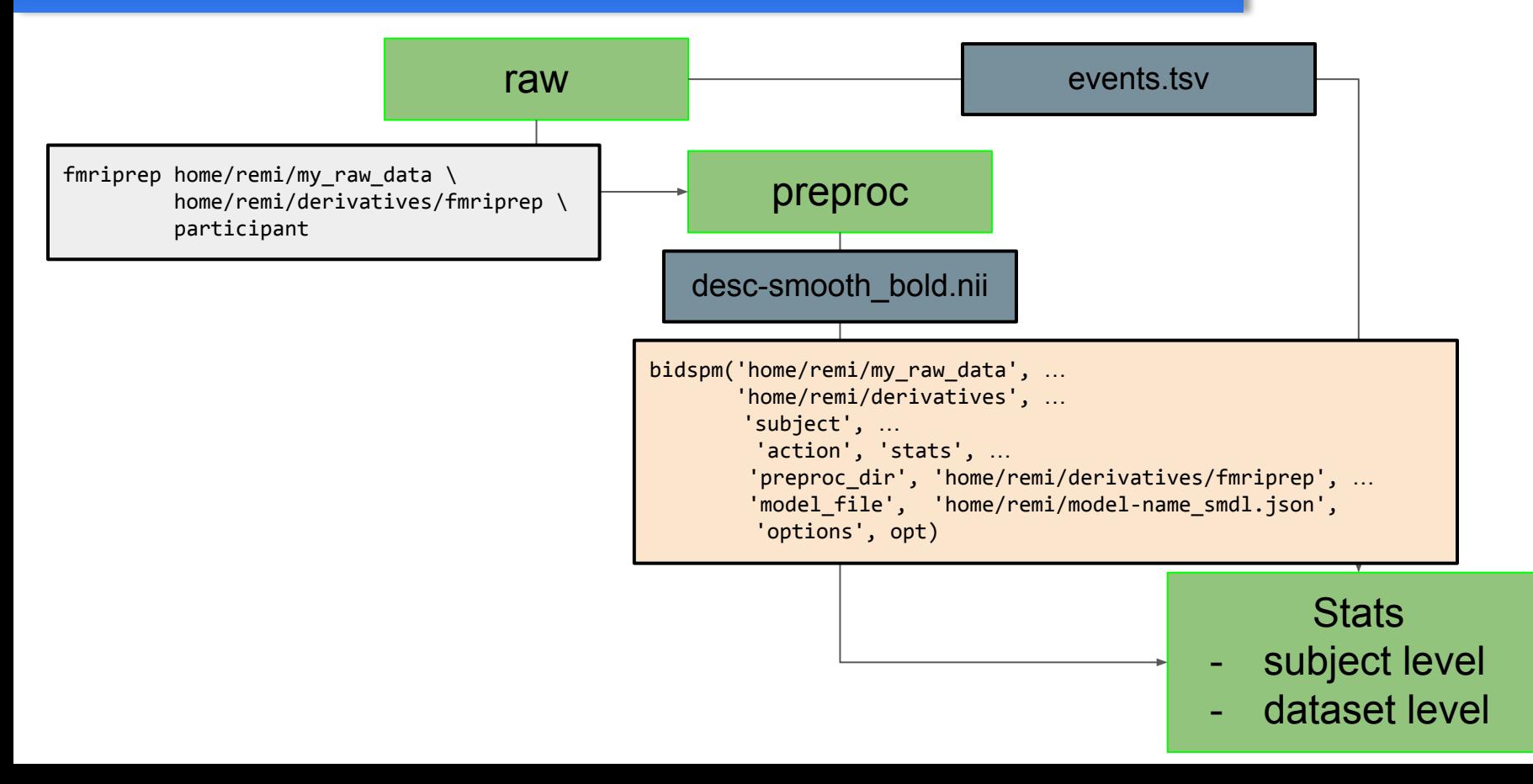

#### **BIDS stats model - advanced**

- What HRF to use?
- What type of confounds to include?
- Should I scrub my data?

Choose a model in principled manner without data peeking / double-dipping / p-hacking.

[Bayesian model comparison](https://bidspm.readthedocs.io/en/latest/statistics.html#src.workflows.stats.bidsModelSelection) [\(MACS toolbox\)](https://github.com/JoramSoch/MACS)

## **BIDS stats model - advanced**

#### [Bayesian model comparison](https://bidspm.readthedocs.io/en/latest/statistics.html#src.workflows.stats.bidsModelSelection) [\(MACS toolbox\)](https://github.com/JoramSoch/MACS)

#### **12 different BIDS stats models**

**HRF**

- HRF
- $\bullet$  HRF + temporal
- $HRF + temporal + dispersion$

#### **Confounds**

- **None**
- CSF + WM

#### **Scrubbing**

- no outlier removal
- with outlier removal

```
opt = opt stats subject level();
```

```
models = opt.toolbox.MACS.model.files
```

```
for i = 1: numel(models)
  opt.{model.file} = models{i}; bidsFFX('specify', opt);
end
```
bidsModelSelection(opt, 'action', 'all');

#### **BIDS stats model - advanced**

#### [Bayesian model comparison](https://bidspm.readthedocs.io/en/latest/statistics.html#src.workflows.stats.bidsModelSelection) [\(MACS toolbox\)](https://github.com/JoramSoch/MACS)

**moddel 03:** 

No Derivative

With Tissue Confounds

No Scrubbing

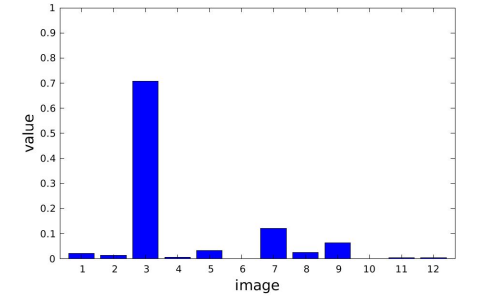

#### **model 01:**

No Derivative

No Tissue Confounds

No Scrubbing

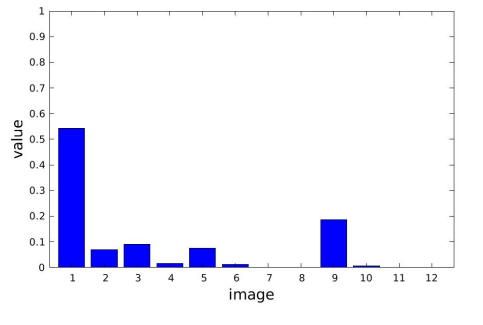

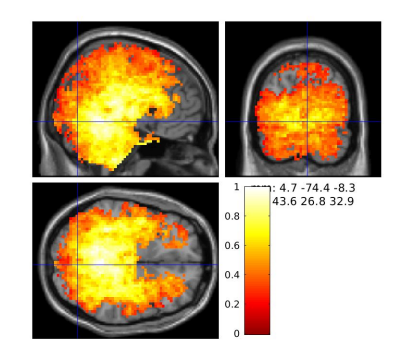

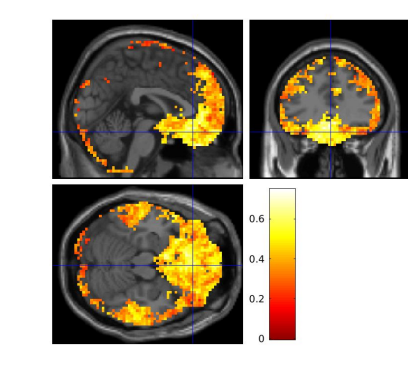

## **BIDS stats model - demo**

- Set up
	- Grab dataset from openneuro
	- Copy preprocessed BOLD files and smooth them

- [Create default model](https://bidspm.readthedocs.io/en/latest/bids_stats_model.html#create-a-default-bids-model-for-a-dataset)
	- Validate it: [Validator](https://bids-standard.github.io/stats-models/validator.html)

• Run BIDS app command

## **BIDS stats model - resources**

BIDS stats models and where to find them

- [Zoo](https://github.com/bids-standard/model-zoo/)
- [demos](https://github.com/cpp-lln-lab/CPP_SPM/tree/main/demos)
- [tests](https://github.com/cpp-lln-lab/CPP_SPM/tree/main/tests/dummyData/models)

#### Specification:

- [Walkthrough](https://bids-standard.github.io/stats-models/walkthrough-1.html)
- [JSON 101](https://bids-standard.github.io/stats-models/json_101.html)

Variable transformations specification:

- [bids-matlab](https://bids-matlab.readthedocs.io/en/latest/transformers.html)
- [Pybids-transforms-v1](https://docs.google.com/document/d/1uxN6vPWbC7ciAx2XWtT5Y-lBrdckZKpPdNUNpwRxHoU/edit#)